Федеральное государственное бюджетное образовательное учреждение высшего образования "Дальневосточный государственный университет путей сообщения" (ДВГУПС)

# УТВЕРЖДАЮ

Зав.кафедрой

(к202) Информационные технологии и системы

> Попов М.А., канд. техн. наук, доцент

N

26.04.2024

# РАБОЧАЯ ПРОГРАММА

# дисциплины Стеганографические методы защиты информации

10.04.01 Информационная безопасность

Составитель(и): к.т.н., доцент, Анисимов Владимир Викторович

Обсуждена на заседании кафедры: (к202) Информационные технологии и системы

Протокол от 24.04.2024г. № 4

Обсуждена на заседании методической комиссии по родственным направлениям и специальностям: Протокол

#### **Визирование РПД для исполнения в очередном учебном году**

Председатель МК РНС

\_\_ \_\_\_\_\_\_\_\_\_\_ 2025 г.

(к202) Информационные технологии и системы Рабочая программа пересмотрена, обсуждена и одобрена для исполнения в 2025-2026 учебном году на заседании кафедры

> Протокол от  $2025$  г. № Зав. кафедрой Попов М.А., канд. техн. наук, доцент

# **Визирование РПД для исполнения в очередном учебном году**

Председатель МК РНС

\_\_ \_\_\_\_\_\_\_\_\_\_ 2026 г.

Рабочая программа пересмотрена, обсуждена и одобрена для исполнения в 2026-2027 учебном году на заседании кафедры (к202) Информационные технологии и системы

> Протокол от  $\qquad \qquad 2026 \text{ r. } \mathbb{N}^2$ Зав. кафедрой Попов М.А., канд. техн. наук, доцент

#### **Визирование РПД для исполнения в очередном учебном году**

Председатель МК РНС

\_\_ \_\_\_\_\_\_\_\_\_\_ 2027 г.

(к202) Информационные технологии и системы Рабочая программа пересмотрена, обсуждена и одобрена для исполнения в 2027-2028 учебном году на заседании кафедры

> Протокол от  $2027$  г. № Зав. кафедрой Попов М.А., канд. техн. наук, доцент

#### **Визирование РПД для исполнения в очередном учебном году**

Председатель МК РНС

\_\_ \_\_\_\_\_\_\_\_\_\_ 2028 г.

(к202) Информационные технологии и системы Рабочая программа пересмотрена, обсуждена и одобрена для исполнения в 2028-2029 учебном году на заседании кафедры

> Протокол от  $2028$  г.  $\mathcal{N}_2$ Зав. кафедрой Попов М.А., канд. техн. наук, доцент

Рабочая программа дисциплины Стеганографические методы защиты информации

разработана в соответствии с ФГОС, утвержденным приказом Министерства образования и науки Российской Федерации от 26.11.2020 № 1455

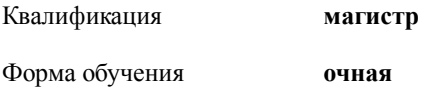

### **ОБЪЕМ ДИСЦИПЛИНЫ (МОДУЛЯ) В ЗАЧЕТНЫХ ЕДИНИЦАХ С УКАЗАНИЕМ КОЛИЧЕСТВА АКАДЕМИЧЕСКИХ ЧАСОВ, ВЫДЕЛЕННЫХ НА КОНТАКТНУЮ РАБОТУ ОБУЧАЮЩИХСЯ С ПРЕПОДАВАТЕЛЕМ (ПО ВИДАМ УЧЕБНЫХ ЗАНЯТИЙ) И НА САМОСТОЯТЕЛЬНУЮ РАБОТУ ОБУЧАЮЩИХСЯ**

Общая трудоемкость **3 ЗЕТ**

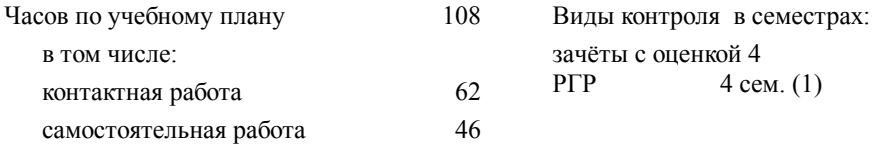

#### **Распределение часов дисциплины по семестрам (курсам)**

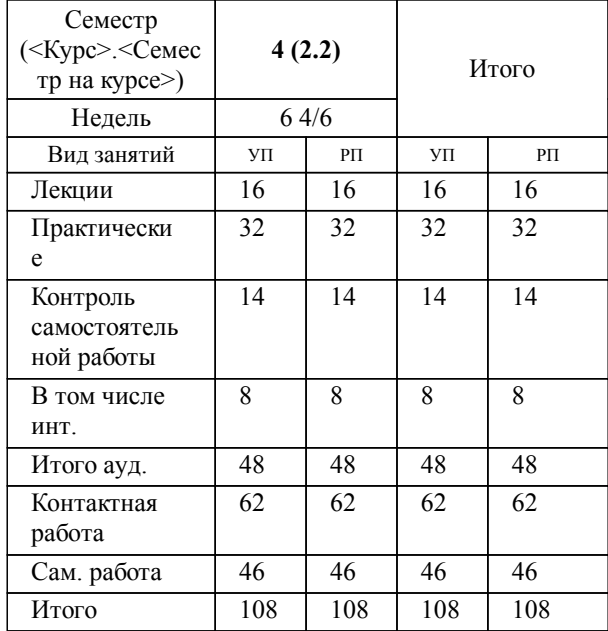

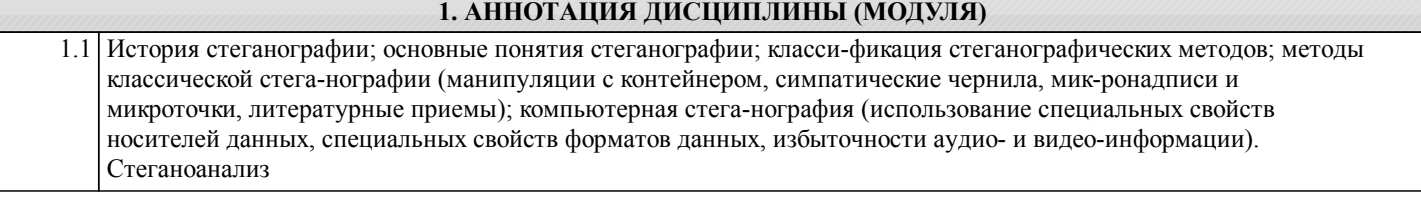

### **2. МЕСТО ДИСЦИПЛИНЫ (МОДУЛЯ) В СТРУКТУРЕ ОБРАЗОВАТЕЛЬНОЙ ПРОГРАММЫ**

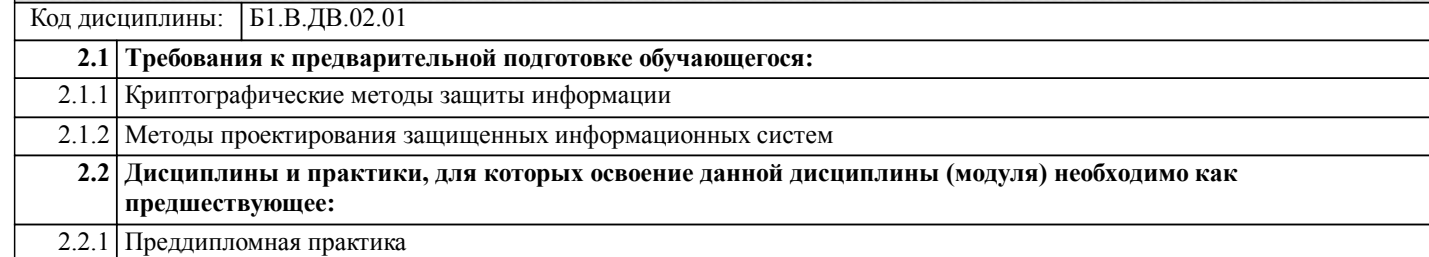

#### **3. ПЕРЕЧЕНЬ ПЛАНИРУЕМЫХ РЕЗУЛЬТАТОВ ОБУЧЕНИЯ ПО ДИСЦИПЛИНЕ (МОДУЛЮ), СООТНЕСЕННЫХ С ПЛАНИРУЕМЫМИ РЕЗУЛЬТАТАМИ ОСВОЕНИЯ ОБРАЗОВАТЕЛЬНОЙ ПРОГРАММЫ**

**ПК-1: Способен использовать знания в области информационных технологий и систем при разработке проектных решений по защите информации в автоматизированных системах**

#### **Знать:**

принципы построе-ния систем защиты информации, кри-терии оценки эф-фективности и на-дежности средств защиты программ-ного обеспечения автоматизирован-ных систем, знает основные угрозы безопасности информации и политику безопасности

## **Уметь:**

анализировать угрозы безопасности информации, оценивать информационные риски, применять аналитические и компьютерные модели автоматизированных систем и систем защиты ин-формации

**Владеть:**

навыками при разра-ботке проектных решений по защите информации в автоматизированных системах

#### **ПК-2: Способен применять знания в области технологий и методов защиты информации при моделировании, разработке и документации систем защиты информации в автоматизированных системах**

**Знать:**

технологии и методы обеспечения информационной безопасности; методы анализа и синтеза информационных систем при моделировании; разработку документации систем защиты информации в автоматизированных системах

**Уметь:**

технологии и методы обеспечения информационной безопасности; моделировать системы и разрабатывать документацию защиты автоматизированных систем

#### **Владеть:**

технологиями и мето-дами обеспечения информационной безопасности; моделировать системы и разрабатывать документацию защиты автоматизированных систем

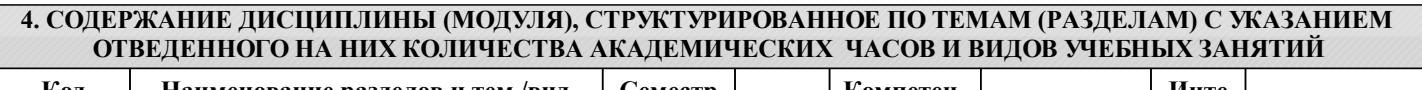

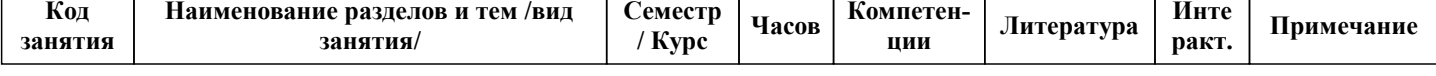

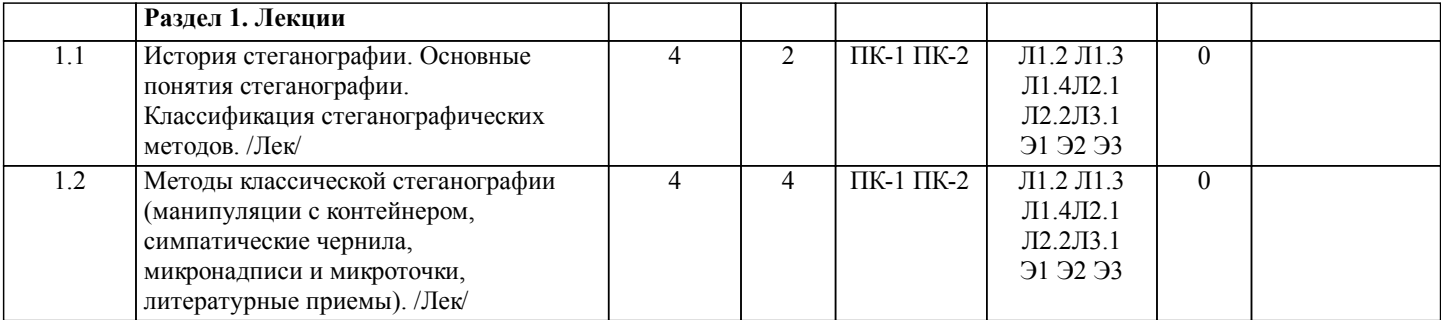

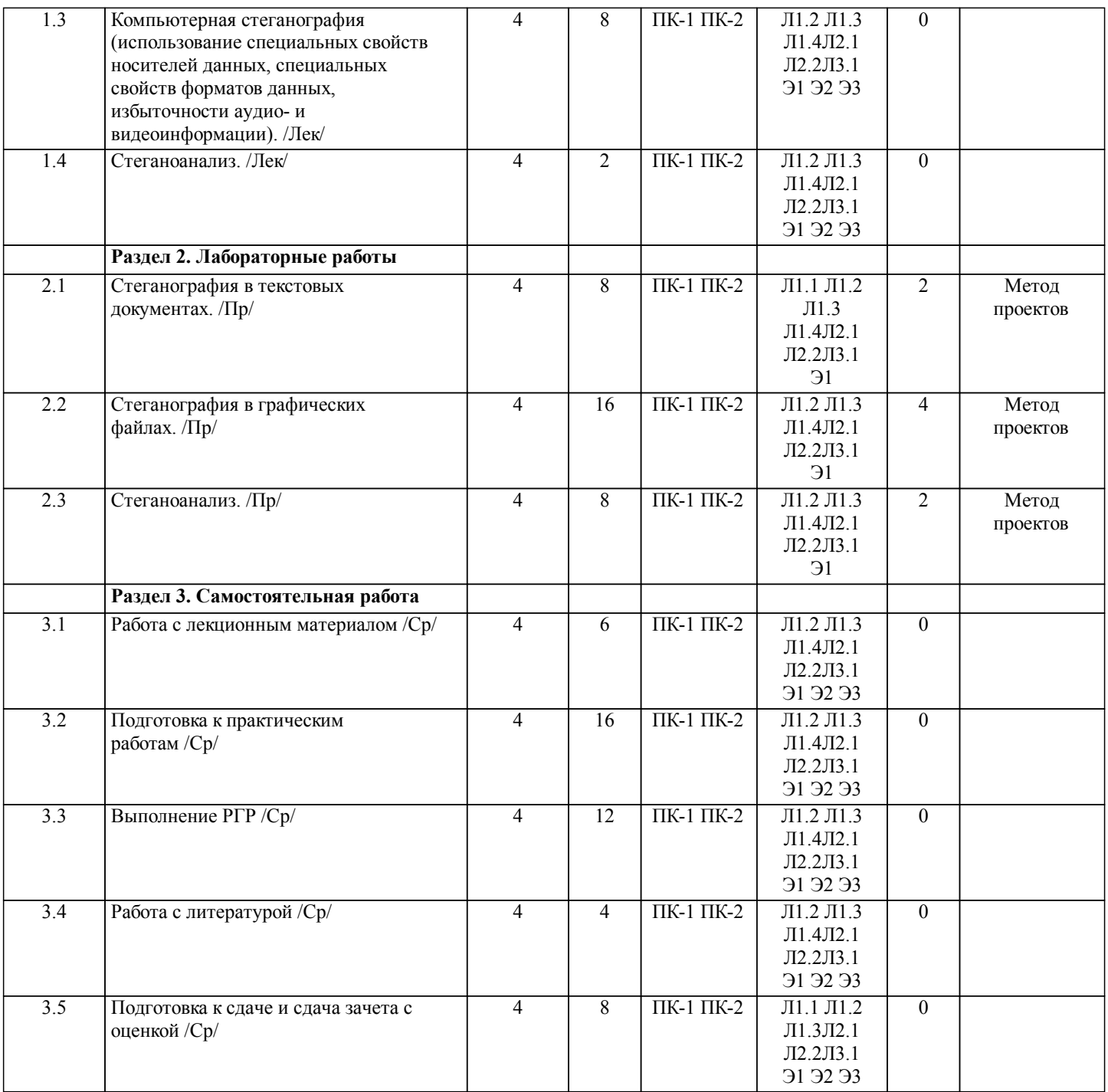

# **5. ОЦЕНОЧНЫЕ МАТЕРИАЛЫ ДЛЯ ПРОВЕДЕНИЯ ПРОМЕЖУТОЧНОЙ АТТЕСТАЦИИ**

**Размещены в приложении**

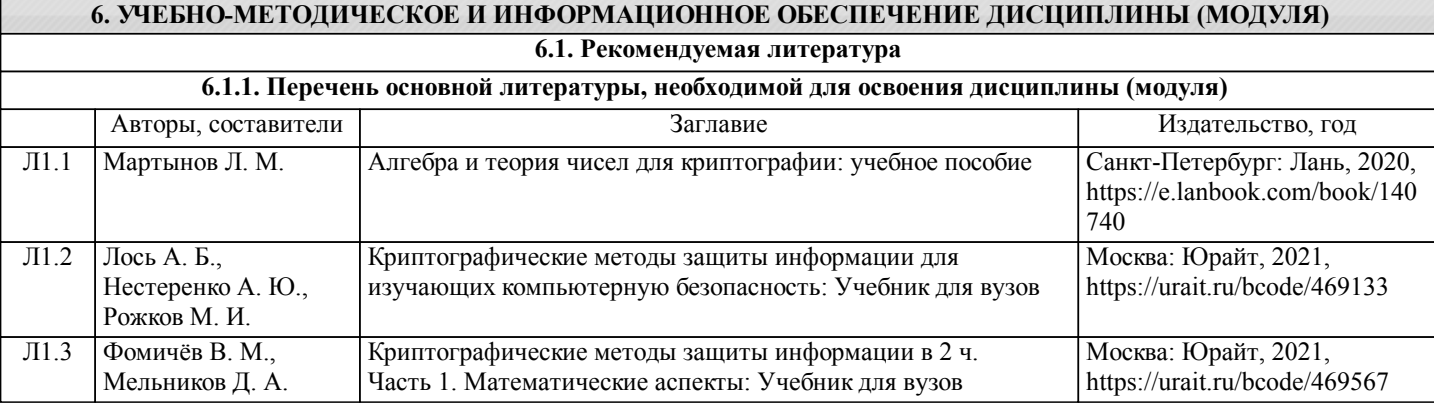

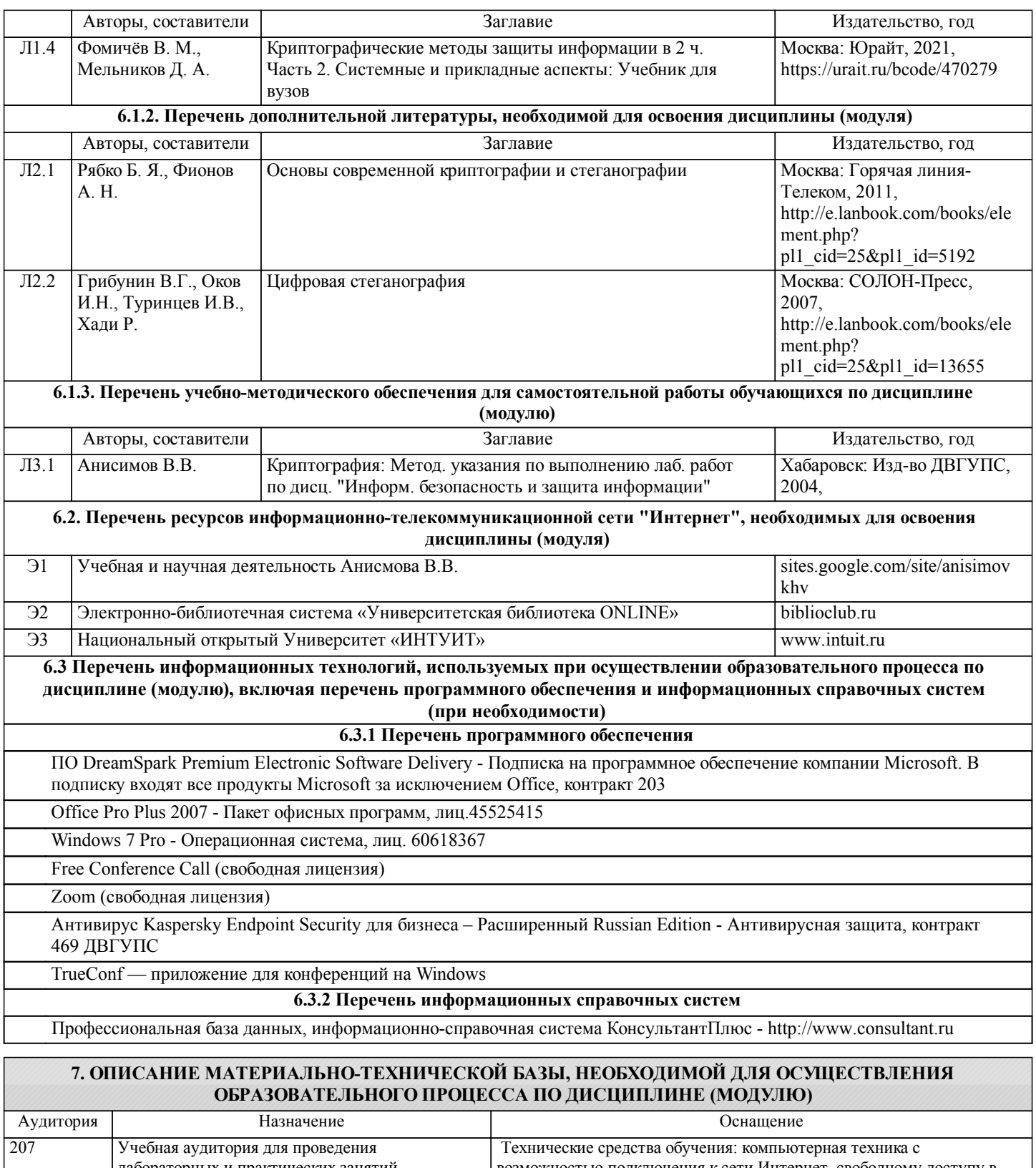

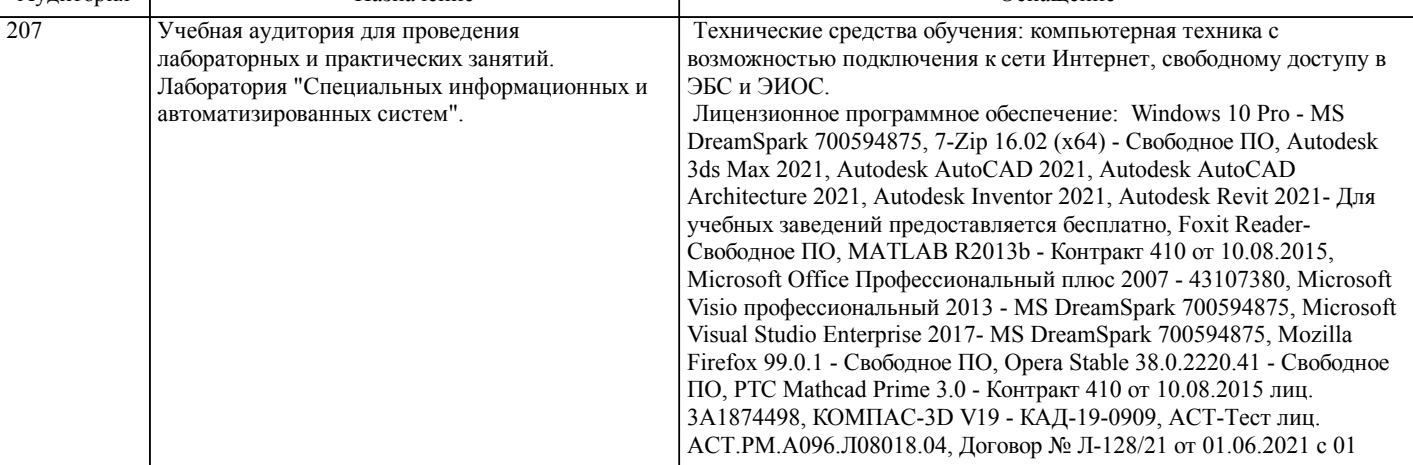

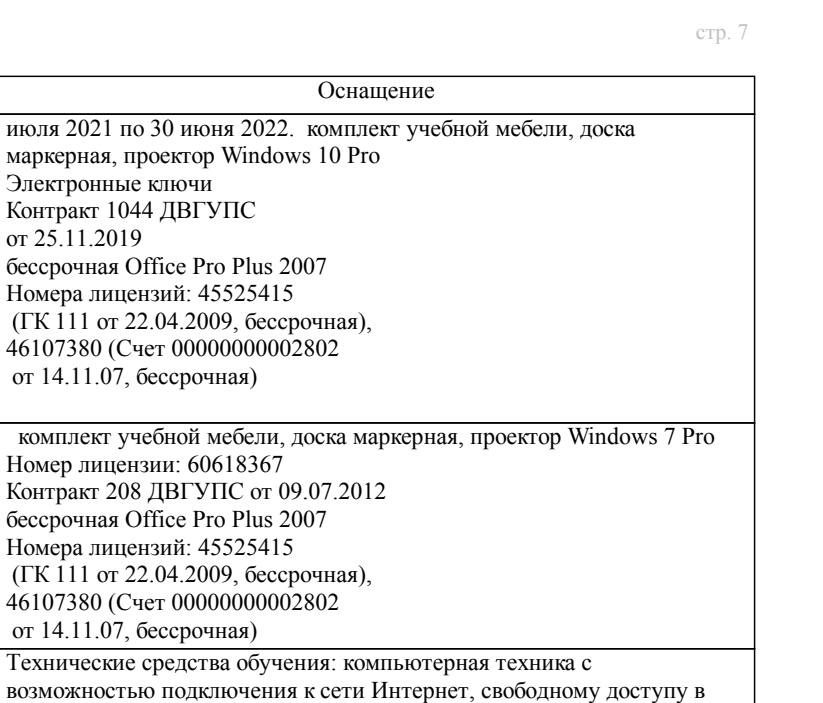

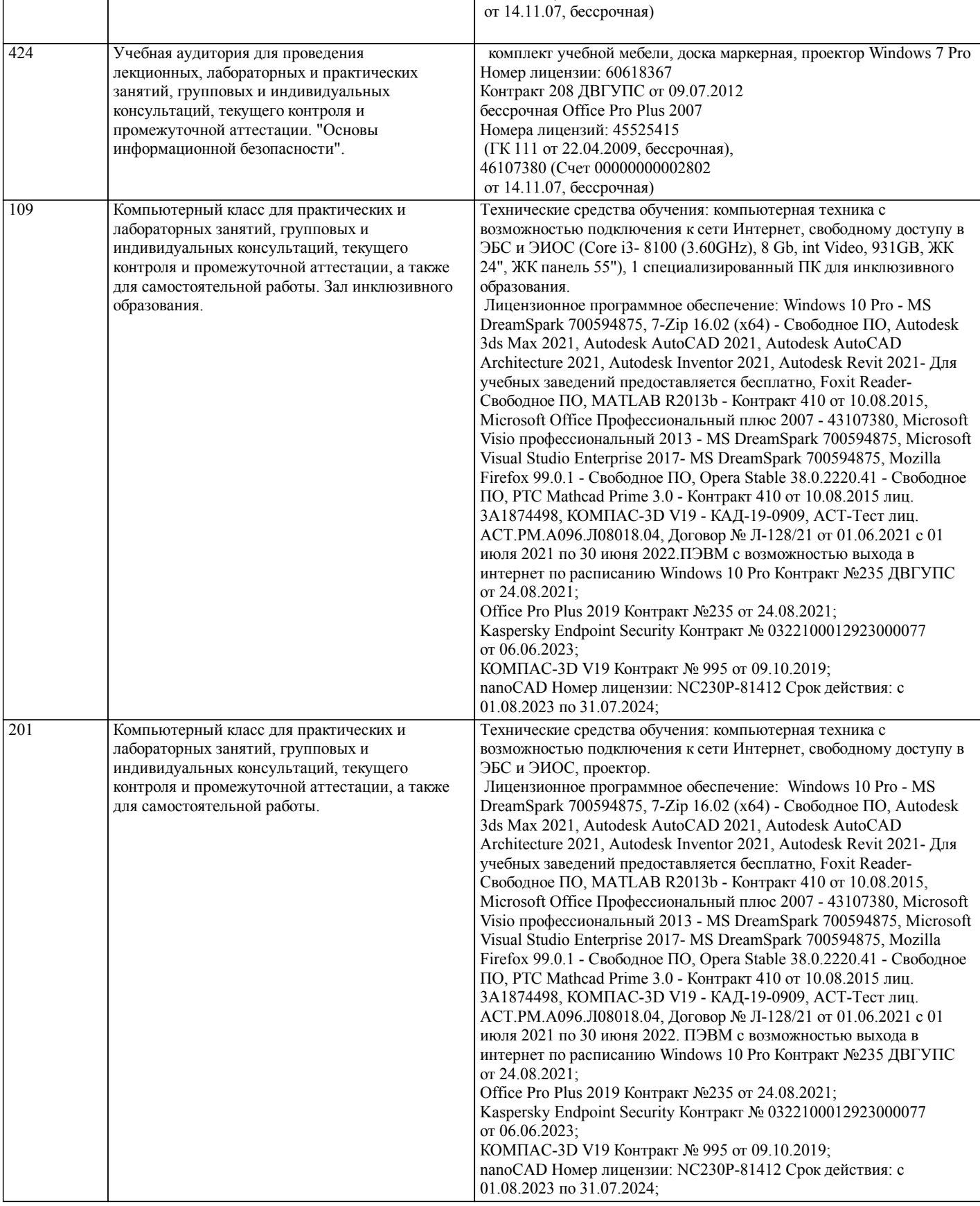

Аудитория Назначение

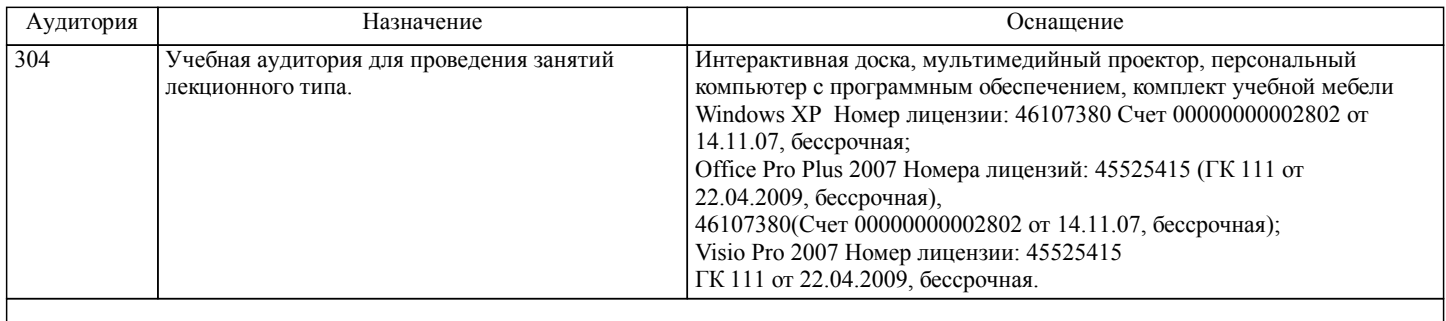

## **8. МЕТОДИЧЕСКИЕ МАТЕРИАЛЫ ДЛЯ ОБУЧАЮЩИХСЯ ПО ОСВОЕНИЮ ДИСЦИПЛИНЫ (МОДУЛЯ)**

Лекции, методические и учебные пособия, задания на лабораторные и расчетно-графические работы, вопросы к зачету размещены на сайте «http://sites.google.com/site/anisimovkhv».

При выполнении РГР студент должен руководствоваться лекционным материалом, а также обязательно использовать другие литературные источники по своему усмотрению, в частности, приведенные в списке литературы настоящей программы. В ходе выполнения РГР студент должен произвести обзор типовых средств в соответствии с тематикой РГР, произвести конфигурирование и тестирование отдельных их представителей. В результате требуется предоставить сводную характеристику возможностей исследованных средств. После выполнения РГР студент допускается к защите. Защита РГР проходит в форме собеседования по вопросам, касающихся особенностей применения исследованных инструментов.

Темы РГР.

РГР 1. Стеганография в текстовых документах.

Вопросы к защите РГР:

1. Основные понятия стеганографии.

2. Классификация стеганографических методов.

3. Симпатические чернила.

4. Микронадписи и микроточки.

5. Стеганографические литературные приемы.

6. Стеганоанализ.

РГР 2. Стеганография в графических файлах.

Вопросы к защите РГР:

1. Основные понятия стеганографии.

2. Классификация стеганографических методов.

3. Использование специальных свойств носителей данных в стеганографии.

4. Использование специальных свойств форматов данных в стеганографии.

5. Использование избыточности аудио- и видеоинформации в стеганографии.

6. Стеганоанализ.

Отчет по РГР должен соответствовать следующим требованиям:

1. Отчет результатов РГР оформляется в текстовом редакторе MS Word на листах формата А4 (297х210).

2. Изложение материала в отчете должно быть последовательным и логичным. Отчет состоит из задания на РГР,

содержания, разделов, выводов и списка литературных источников. В структуру отчета может входить Приложение. 3. Объем РГР работы должен быть – 10-15 страниц.

4. Отчет должен быть отпечатан на компьютере через 1-1,5 интервала, номер шрифта – 12-14 пт Times New Roman. Расположение текста должно обеспечивать соблюдение следующих полей:

− левое 20 мм.

− правое 15 мм.

− верхнее 20 мм.

− нижнее 25 мм.

5. Все страницы отчета, включая иллюстрации и приложения, имеют сквозную нумерацию без пропусков, повторений, литературных добавлений. Первой страницей считается титульный лист, на которой номер страницы не ставится. 6. Таблицы и диаграммы, созданные в MS Excel, вставляются в текст в виде динамической ссылки на источник через специальную вставку.

7. Основной текст делится на главы и параграфы. Главы нумеруются арабскими цифрами в пределах всей работы и начинаются с новой страницы.

8. Подчеркивать, переносить слова в заголовках и тексте нельзя. Если заголовок состоит из двух предложений, их разделяют точкой. В конце заголовка точку не ставят.

9. Ссылки на литературный источник в тексте сопровождаются порядковым номером, под которым этот источник включен в список используемой литературы. Перекрестная ссылка заключается в квадратные скобки. Допускаются постраничные сноски с фиксированием источника в нижнем поле листа.

10. Составление библиографического списка используемой литературы осуществляется в соответствии с ГОСТ.

Технология организации самостоятельной работы обучающихся включает использование информационных и материальнотехнических ресурсов университета: библиотеку с читальным залом, укомплектованную в соответствии с существующими нормами; учебно-методическую базу учебных кабинетов, лабораторий и зала кодификации; компьютерные классы с возможностью работы в Интернет; аудитории (классы) для консультационной деятельности; учебную и учебнометодическую литературу, разработанную с учетом увеличения доли самостоятельной работы студентов, и иные методические материалы.

Текущий контроль знаний студентов осуществляется на лабораторных занятиях в соответствии с тематикой работ путем устного опроса, а также при защите РГР. Кроме этого в середине семестра проводится промежуточная аттестация студентов дневной формы обучения, согласно рейтинговой системе ДВГУПС. Контроль усвоения лекционного материала производится проверкой преподавателем конспектов.

При подготовке к зачету с оценкой необходимо ориентироваться на конспекты лекций, рабочую программу дисциплины, нормативную, учебную и рекомендуемую литературу. При подготовке к сдаче экзамену студент весь объем работы должен распределять равномерно по дням, отведенным для подготовки к экзамену, контролировать каждый день выполнение намеченной работы. В период подготовки к экзамену студент вновь обращается к уже изученному (пройденному) учебному материалу.

Для обучающихся инвалидов и лиц с ограниченными возможностями здоровья предусмотрено обслуживание по межбиблиотечному абонементу (МБА) с Хабаровской краевой специализированной библиотекой для слепых. По запросу пользователей НТБ инвалидов по зрению, осуществляется информационно-библиотечное обслуживание, доставка и выдача для работы в читальном зале книг в специализированных форматах для слепых.

Разработка при необходимости индивидуальных учебных планов и индивидуальных графиков обучения инвалидов и лиц с ограниченными возможностями здоровья.

Обучающиеся инвалиды, могут обучаться по индивидуальному учебному плану в установленные сроки с учетом особенностей и образовательных потребностей конкретного обучающегося.

Под индивидуальной работой подразумеваются две формы взаимодействия с преподавателем: индивидуальная учебная работа (консультации), т.е. дополнительное разъяснение учебного материала и углубленное изучение материала с теми обучающимися, которые в этом заинтересованы, и индивидуальная воспитательная работа. Индивидуальные консультации по предмету становятся важным фактором, способствующим индивидуализации обучения и установлению воспитательного контакта между преподавателем и обучающимся инвалидом или обучающимся с ограниченными возможностями здоровья.

При составлении индивидуального графика обучения необходимо предусмотреть различные варианты проведения занятий: в академической группе и индивидуально, на дому с использованием дистанционных образовательных технологий.

#### Дистанционные образовательные технологии

Проведение учебного процесса может быть организовано с использованием ЭИОС университета и в цифровой среде (группы в социальных сетях, электронная почта, видеосвязь и др. платформы). Учебные занятия с применением ДОТ проходят в соответствии с утвержденным расписанием. Текущий контроль и промежуточная аттестация обучающихся проводится с применением ДОТ.

# **Оценочные материалы при формировании рабочих программ дисциплин (модулей)**

# **Дисциплина: Стеганографические методы защиты информации Направленность (профиль): Безопасность информационных систем Направление: 10.04.01 Информационная безопасность**

# **Формируемые компетенции:**

# **1. Описание показателей, критериев и шкал оценивания компетенций.**

Показатели и критерии оценивания компетенций

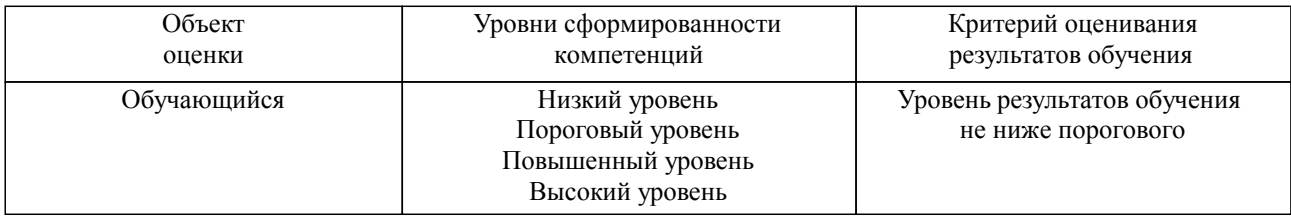

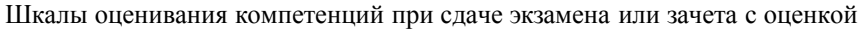

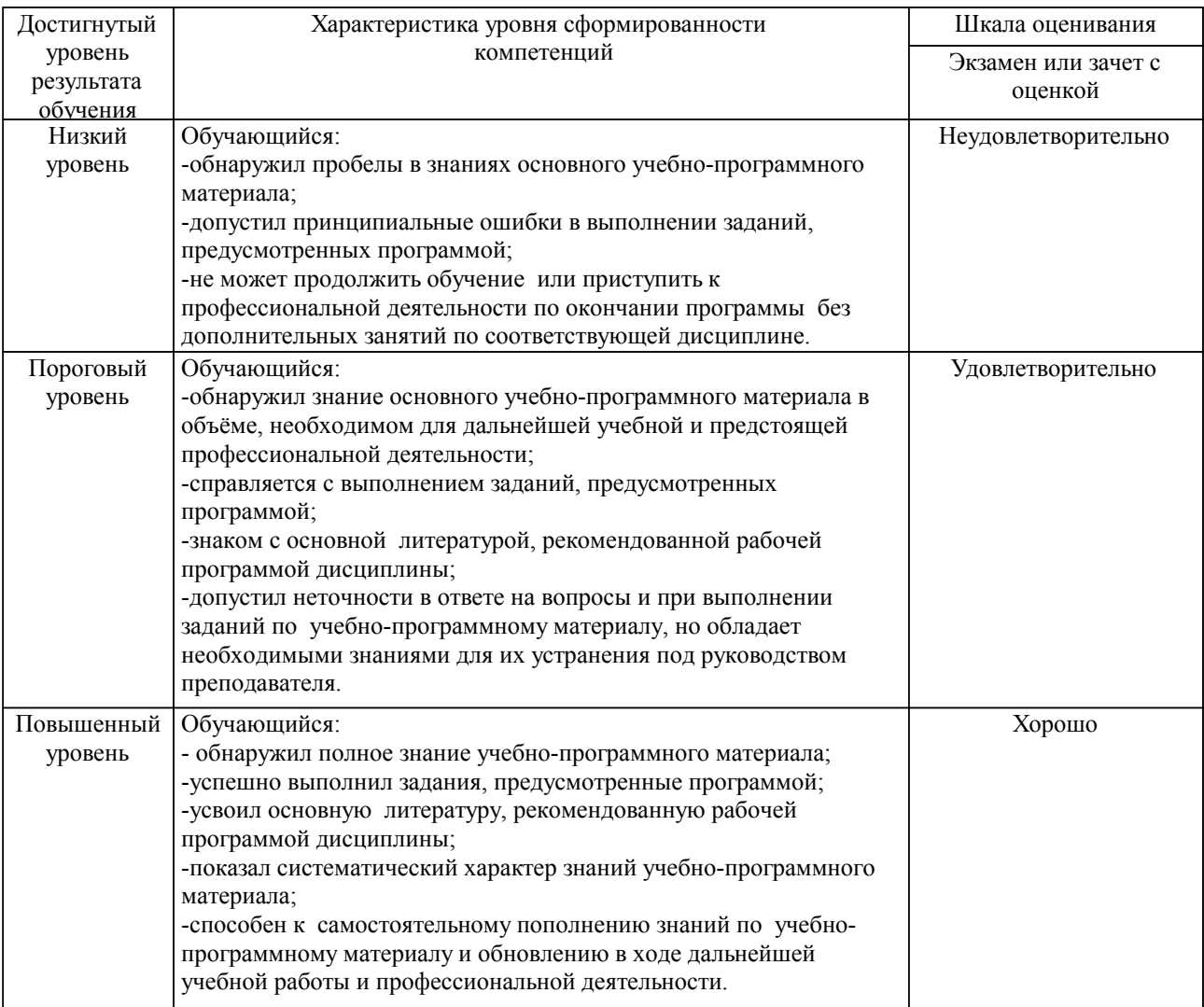

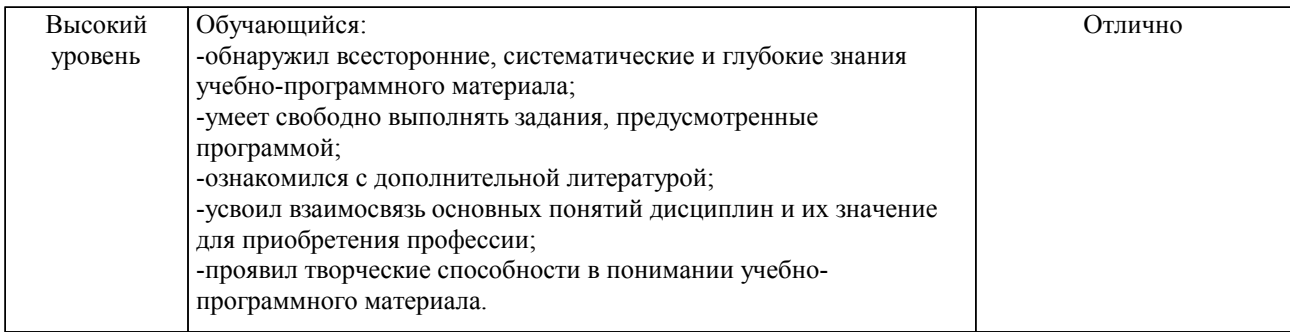

#### Описание шкал оценивания

Компетенции обучающегося оценивается следующим образом:

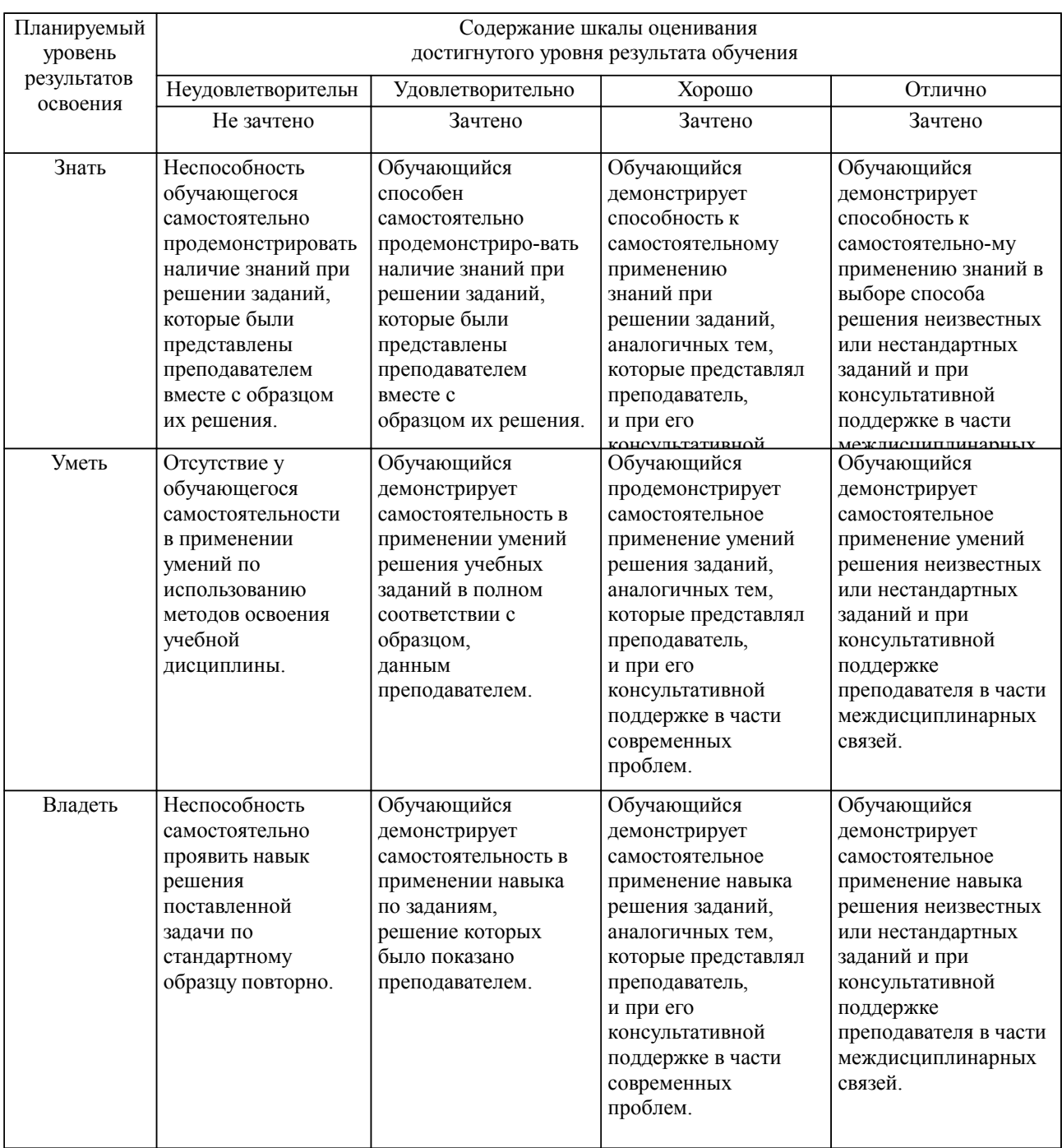

**2. Перечень вопросов и задач к экзаменам, зачетам, курсовому проектированию, лабораторным занятиям. Образец экзаменационного билета**

Примерный перечень вопросов к зачету с оценкой.

- 1. История стеганографии.
- 2. Основные понятия стеганографии.<br>3. Классификация стеганографически
- 3. Классификация стеганографических методов и их краткая характеристика.
- 4. Методы классической стеганографии. Манипуляции с контейнером<br>5. Методы классической стеганографии. Симпатические чернила.
- Методы классической стеганографии. Симпатические чернила.
- 6. Методы классической стеганографии. Микронадписи и микроточки.
- 7. Методы классической стеганографии. Литературные приемы.
- 8. Компьютерная стеганография. Использование специальных свойств носителей данных.
- 9. Компьютерная стеганография. Использование специальных свойств форматов данных
- 10. Компьютерная стеганография. Использование избыточности аудио- и видеоинформации.
- 11. Стеганоанализ.

Примерные практические задачи (задания) и ситуации

1. Определить скрытое сообщение и использованный метод его стеганографического сокрытия в файле DOC-формата.

2. Определить скрытое сообщение и использованный метод его стеганографического сокрытия в файле графического формата.

#### **3. Тестовые задания. Оценка по результатам тестирования.**

Задание 1

Впишите наименование общества:

- свойство информации быть известной и доступной, только прошедшим проверку (авторизацию) субъектам системы (пользователям, программам, процессам).

#### Задание 2

Литературные стеганографические приемы (несколько):

- 1. пустышечный шифр;
- 2. акростих;
- 3. решетка Кардано;<br>4 аппюзия:
- 4. аллюзия;<br>5 иллюзия
- 5. иллюзия.

#### Задание 3

Симпатические чернила (один):

- 1. чернила разных цветов;
- 2. чернила, при смешивании которых они обесцвечиваются;

3. чернила, записи которыми являются изначально невидимыми и становятся видимыми только при определенных условиях;

4. чернила, записи которыми являются изначально видимыми и становятся невидимыми при истечении определенного времени.

Полный комплект тестовых заданий в корпоративной тестовой оболочке АСТ размещен на сервере УИТ ДВГУПС, а также на сайте Университета в разделе СДО ДВГУПС (образовательная среда в личном кабинете преподавателя).

Соответствие между бальной системой и системой оценивания по результатам тестирования устанавливается посредством следующей таблицы:

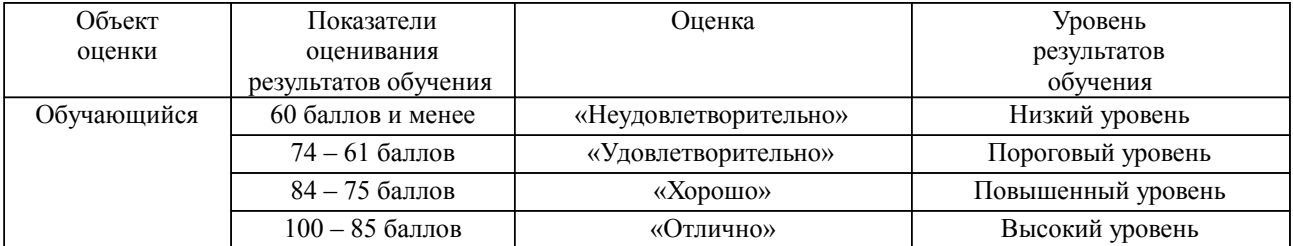

**4. Оценка ответа обучающегося на вопросы, задачу (задание) экзаменационного билета, зачета, курсового проектирования.**

Оценка ответа обучающегося на вопросы, задачу (задание) экзаменационного билета, зачета

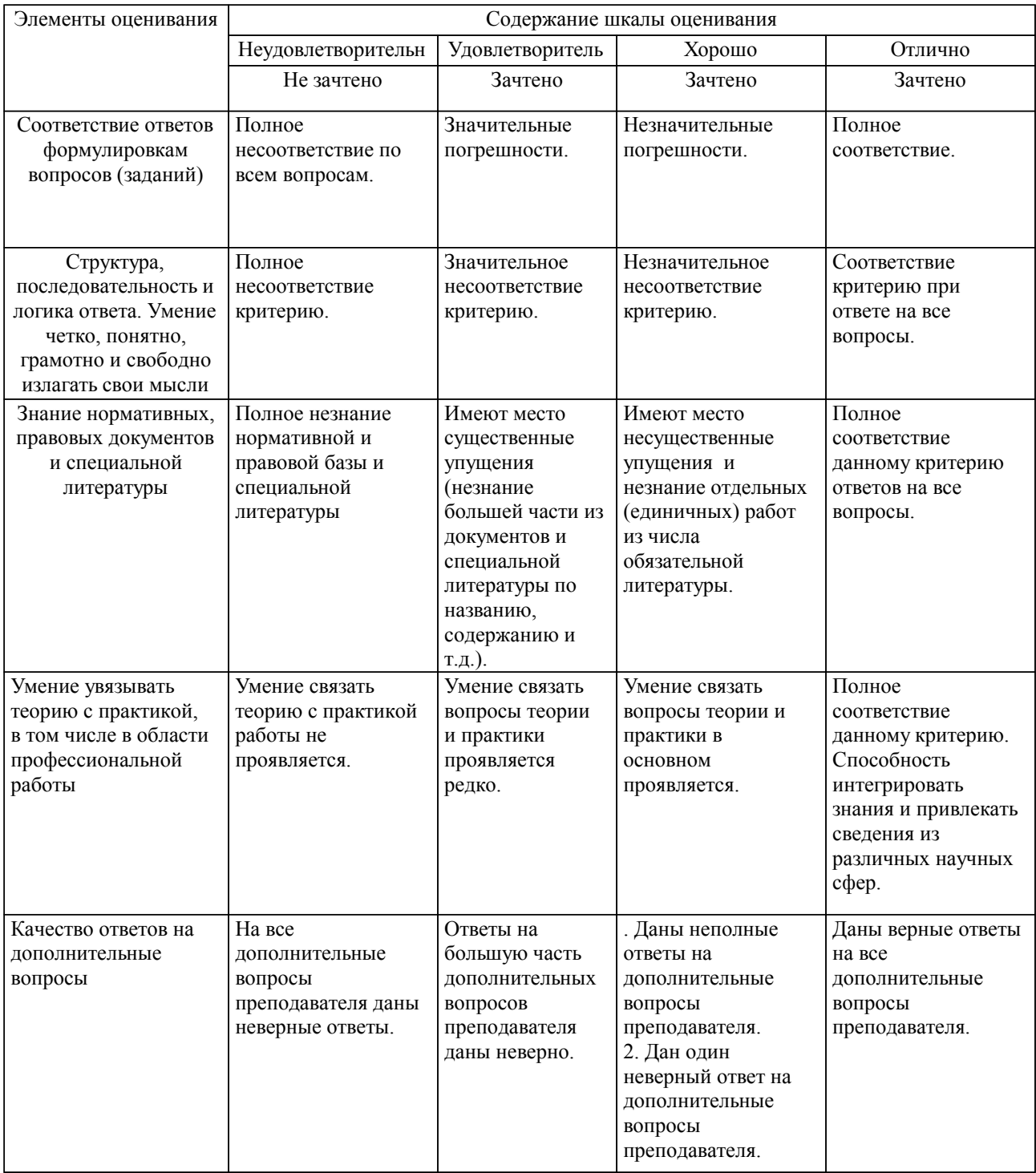

Примечание: итоговая оценка формируется как средняя арифметическая результатов элементов оценивания.